Министерство образования и науки Российской Федерации Федеральное государственное бюджетное образовательное учреждение высшего образования «Кубанский государственный университет» Факультет физико-технический

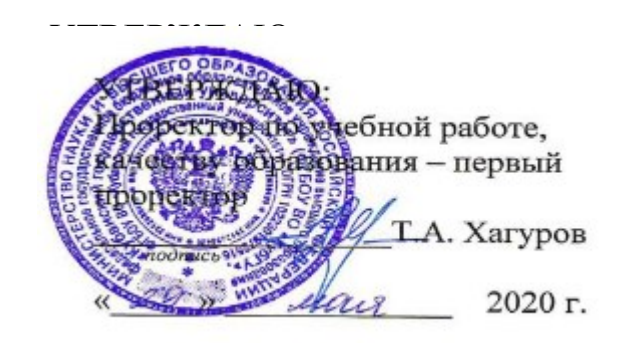

# **РАБОЧАЯ ПРОГРАММА ДИСЦИПЛИНЫ**

# **Б1.В.ДВ.01.02 ИНЖЕНЕРНАЯ И КОМПЬЮТЕРНАЯ ГРАФИКА**

Направление подготовки 03.03.03 Радиофизика

Направленность(профиль) Радиофизические методы по областям применения

Программа подготовки академическая

Форма обучения очная

Квалификация выпускника бакалавр

Краснодар 2020

Рабочая программа дисциплины **Инженерная и компьютерная графика**  составлена в соответствии с Федеральным государственным образовательным стандартом высшего образования по направлению 03.03.03 Радиофизика (Радиофизические методы по областям применения)

И.А. Парфенова, доцент кафедры теоретической физики и компьютерных технологий, кандидат технических наук, доцент SSARILLI.

Рабочая программа дисциплины **Инженерная и компьютерная графика**  утверждена на заседании кафедры теоретической физики и компьютерных технологий

протокол № 10 «16» апреля 2020 г.

Заведующий кафедрой (разработчика) Исаев В.А. \_\_\_\_\_\_\_\_\_\_\_\_\_\_\_\_

Рабочая программа обсуждена на заседании кафедры радиофизики и нанотехнологий протокол № 6 «20» апреля 2020г.

Заведующий кафедрой (выпускающей) Копытов Г.Ф.

Утверждена на заседании учебно-методической комиссии физико-технического факультета

протокол № 13 «20» апреля 2020 г.

Председатель УМК факультета Богатов Н.М.

Рецензенты:

Павлова А.В., доктор физико-математических наук, профессор кафедры математического моделирования Кубанского государственного университета

Половодов Ю.А., кандидат педагогических наук, генеральный директор ООО «КПК»

borgon

#### **1 Цели и задачи изучения дисциплины**

#### **1.1 Цель дисциплины**

Ознакомить обучаемых с базовыми алгоритмами и основными методами компьютерной визуализации изображений. Сформировать систему знаний, дающую возможность результативно использовать ЭВМ для решения графических задач. По завершению курса, обучаемые должны приобрести устойчивые навыки и умения, позволяющие реализовать формирование электронных изображений геометрических объектов, а также решать задачи их графического вывода.

#### **1.2 Задачи дисциплины**

Дисциплина предназначена для приобретения знаний, умений и навыков работы с пакетами графических программ, обработке на ЭВМ и анализа изображений, математическому и компьютерному моделированию в применении, усвоения основных навыков работы с компьютерными инструментальными средами.

#### **1.3 Место дисциплины в структуре образовательной программы**

Дисциплина «**Инженерная и компьютерная графика**» относится к вариативным дисциплинам Блока 1 учебного плана.

Дисциплины, необходимые для изучения дисциплины «Инженерная и компьютерная графика»: Аналитическая геометрия и линейная алгебра, Математический анализ, Информатика. Материал дисциплины «Инженерная и компьютерная графика» может быть использован при изучении таких дисциплин, как «Информационные технологии», «Основы проектирования электронной компонентной базы», «Компьютерное моделирование, расчет и проектирование наносистем», «Методы математического моделирования».

#### **1.4 Перечень планируемых результатов обучения по дисциплине, соотнесенных с планируемыми результатами освоения образовательной программы**

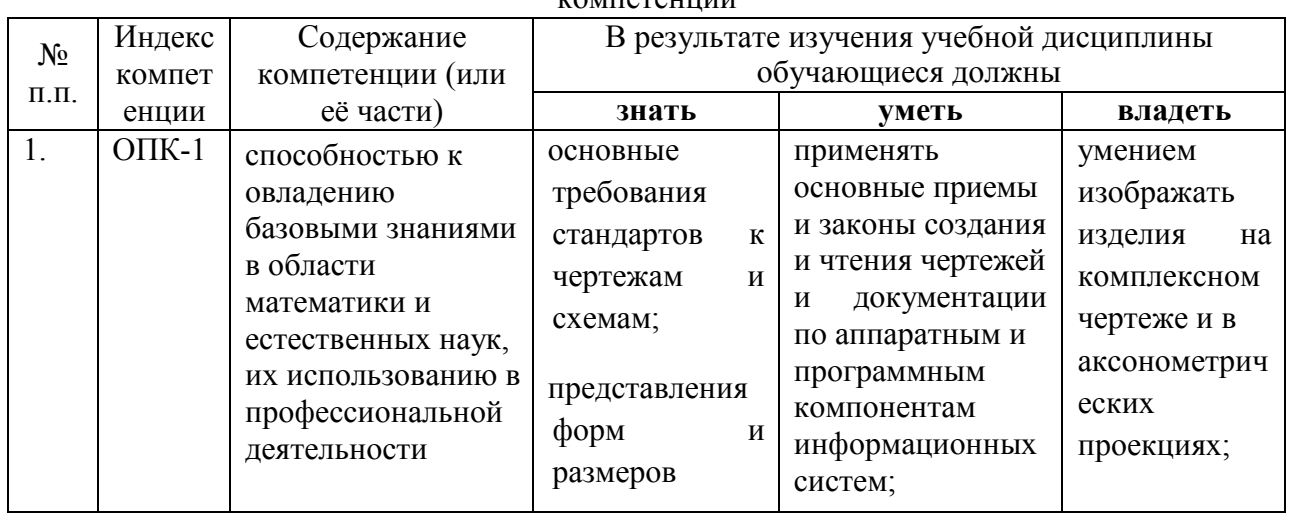

Изучение данной учебной дисциплины направлено на формирование у обучающихся  $\frac{1}{\sqrt{2}}$ 

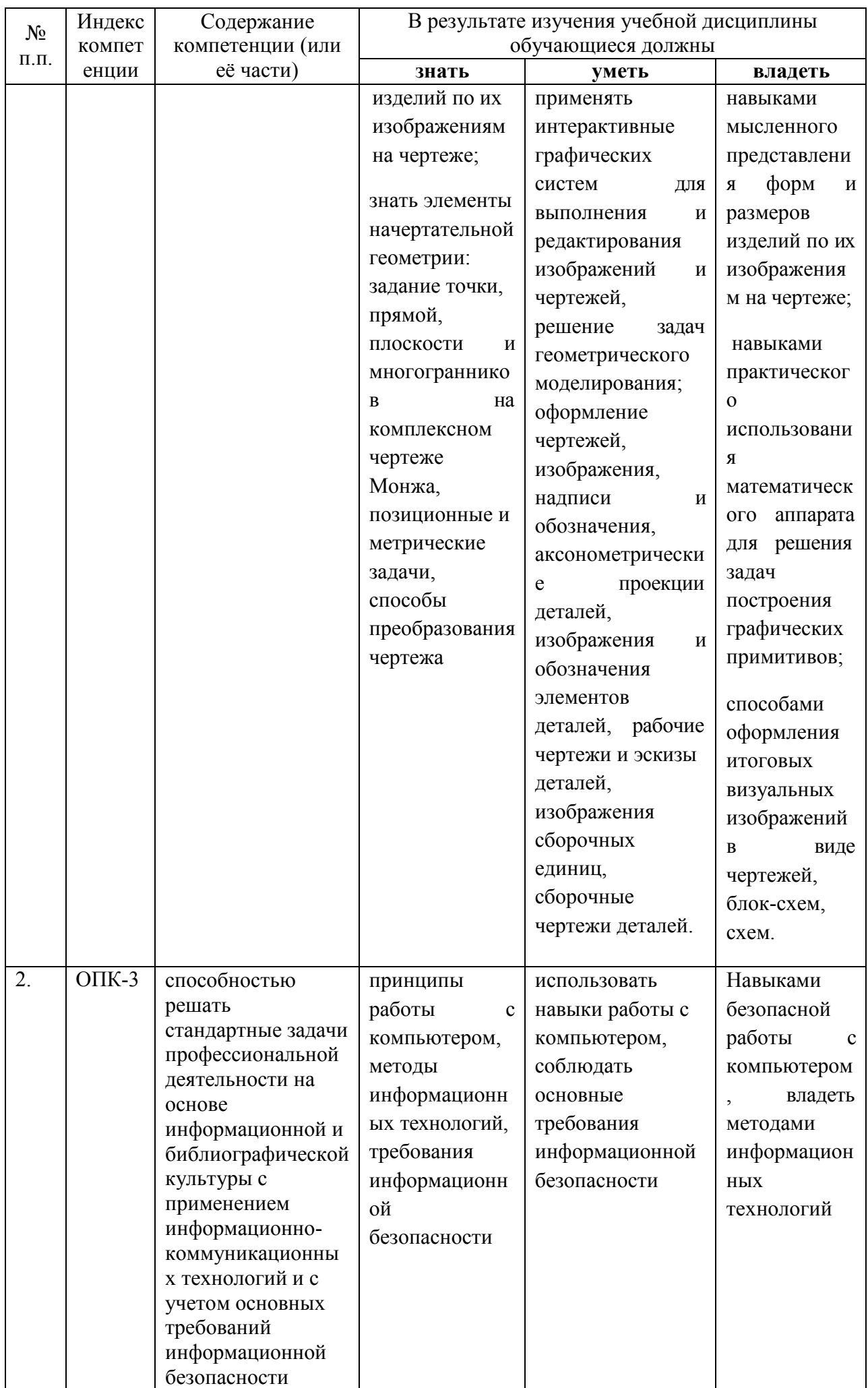

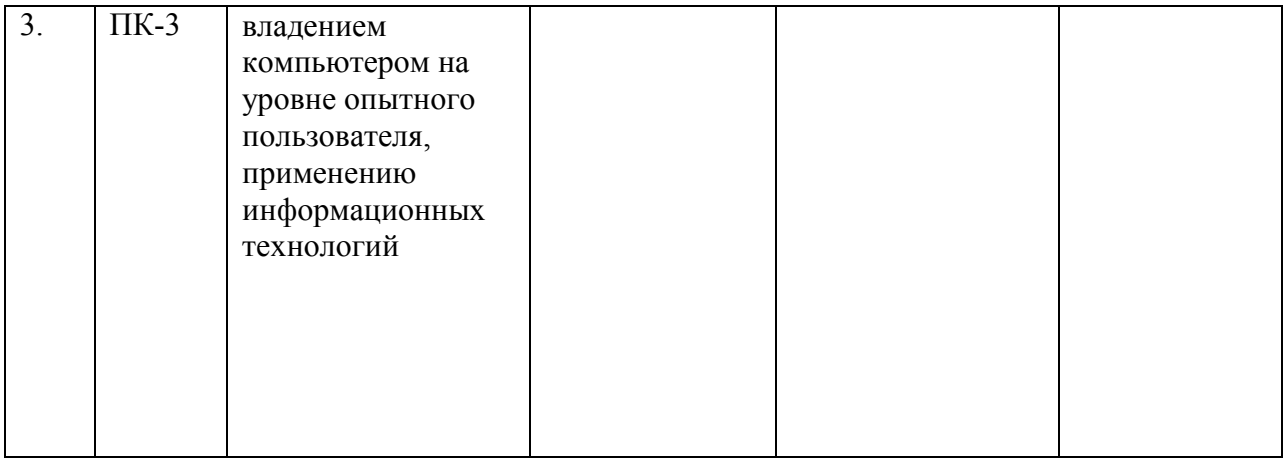

## **2. Структура и содержание дисциплины**

## **2.1 Распределение трудоёмкости дисциплины по видам работ**

Общая трудоёмкость дисциплины составляет 5 зач.ед. (180 часов), их распределение по видам работ представлено в таблице*.*

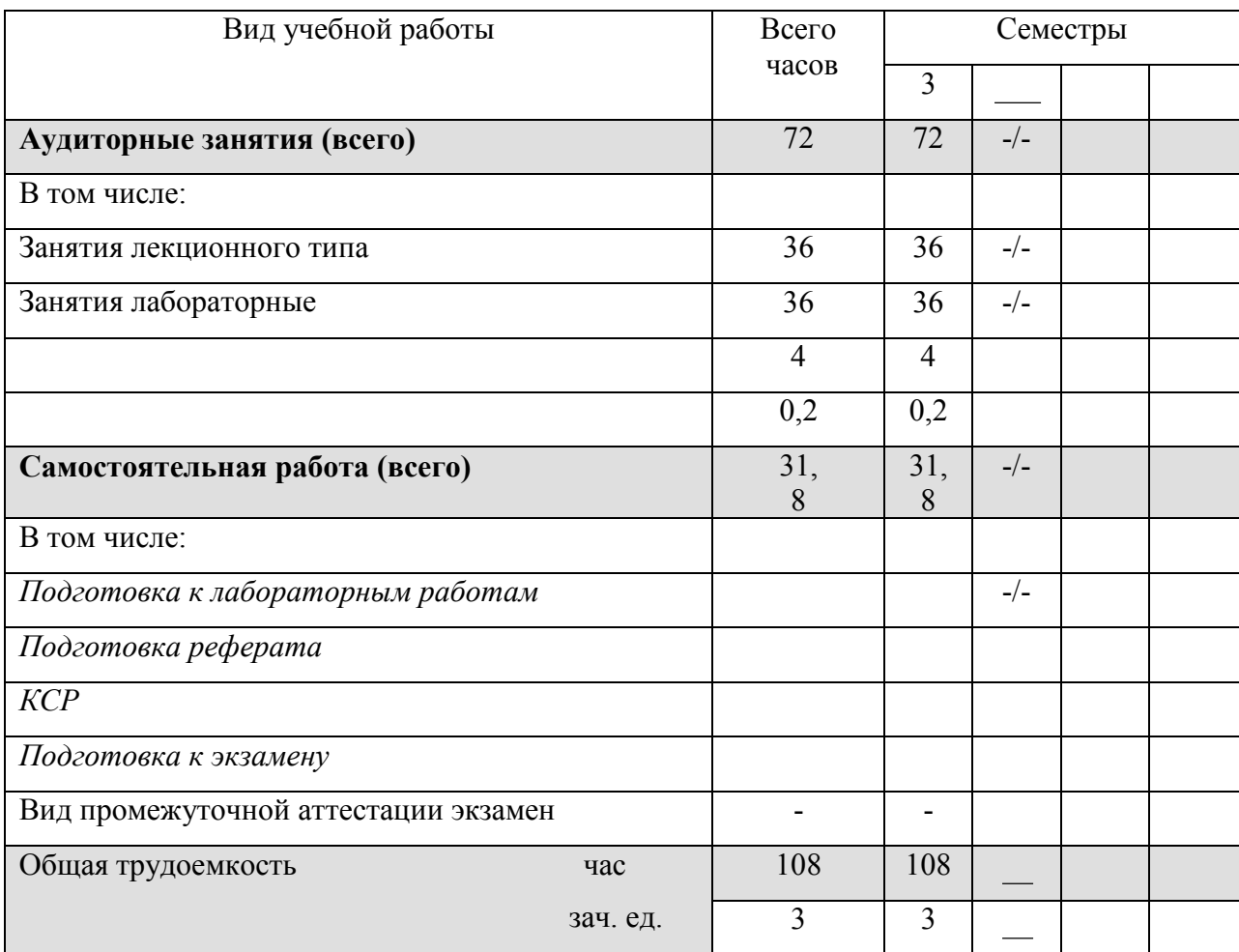

## **2.2 Структура дисциплины:**

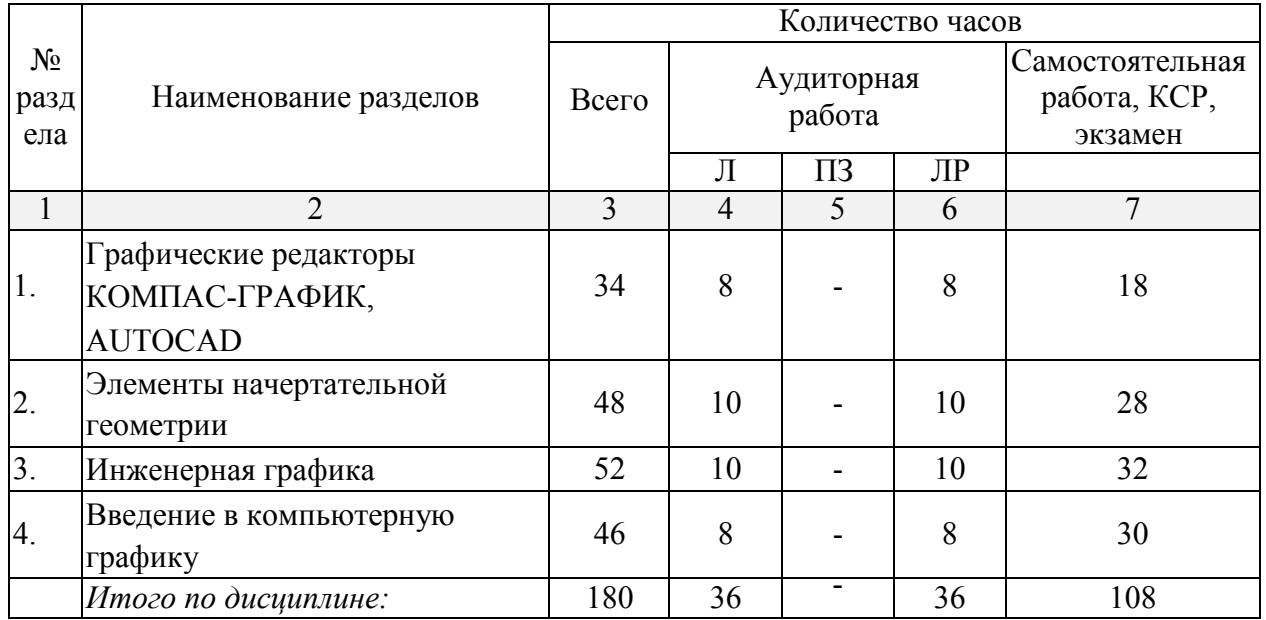

## **2.3 Содержание разделов дисциплины:**

# **2.3.1 Занятия лекционного типа**

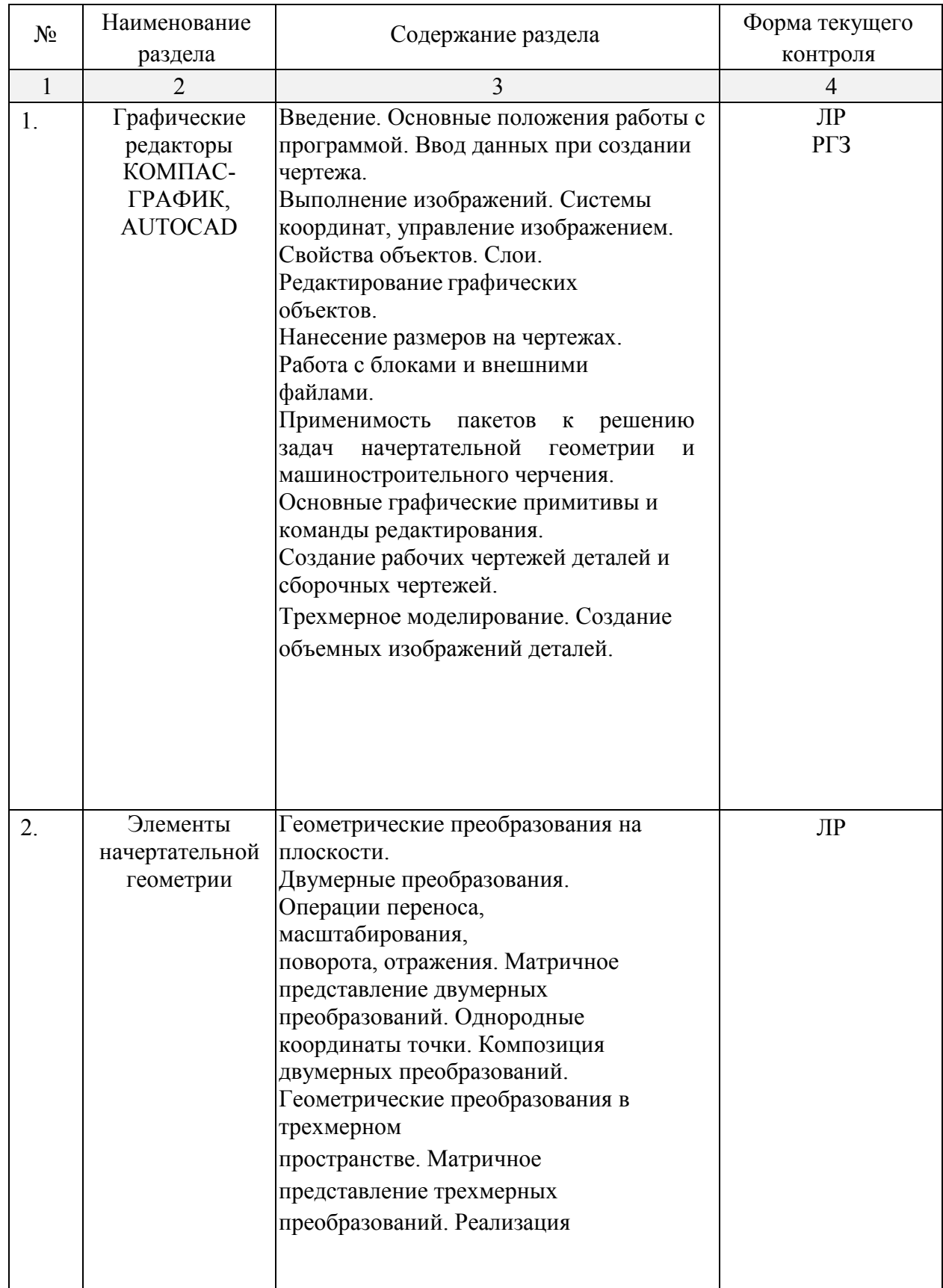

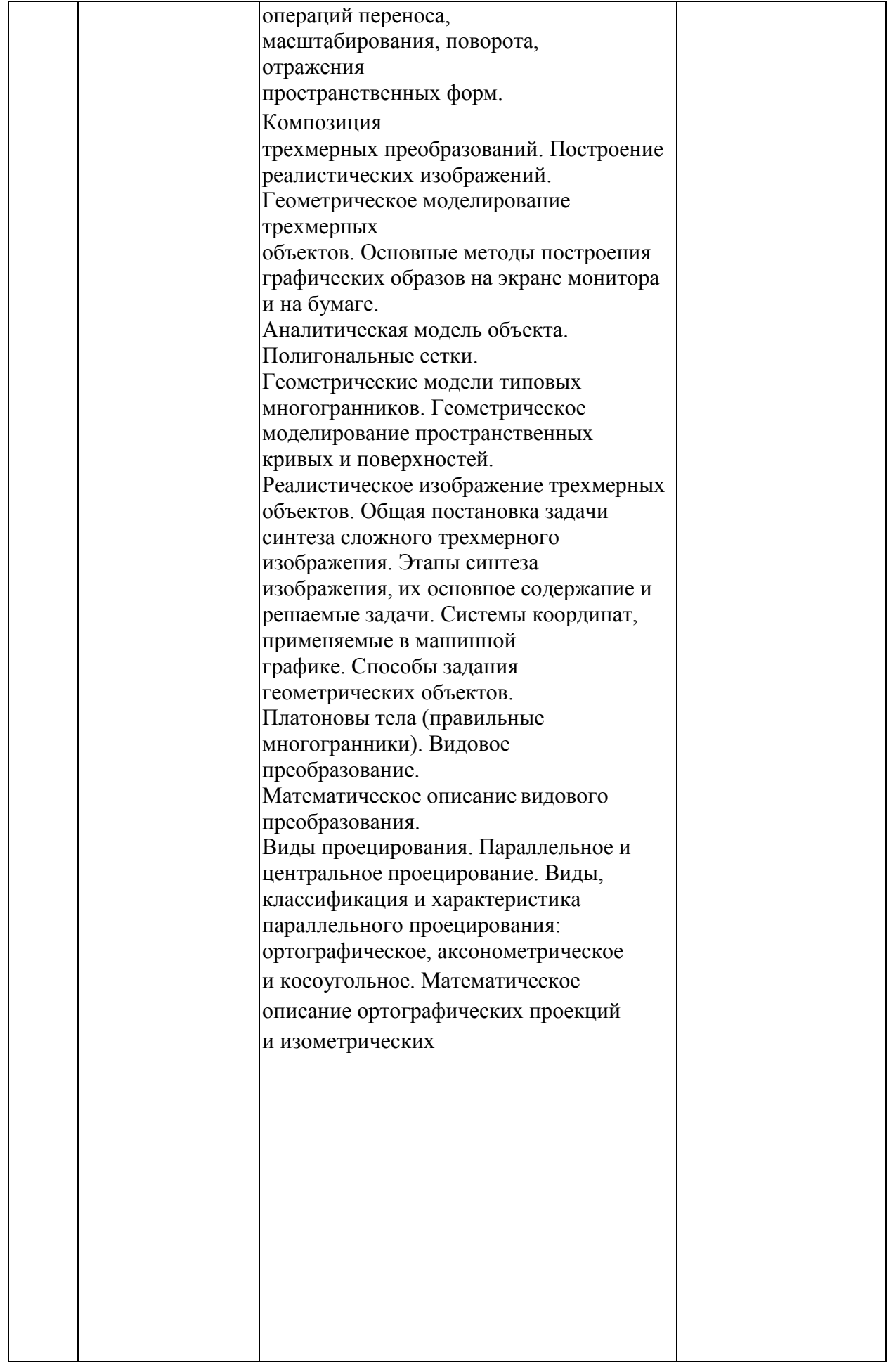

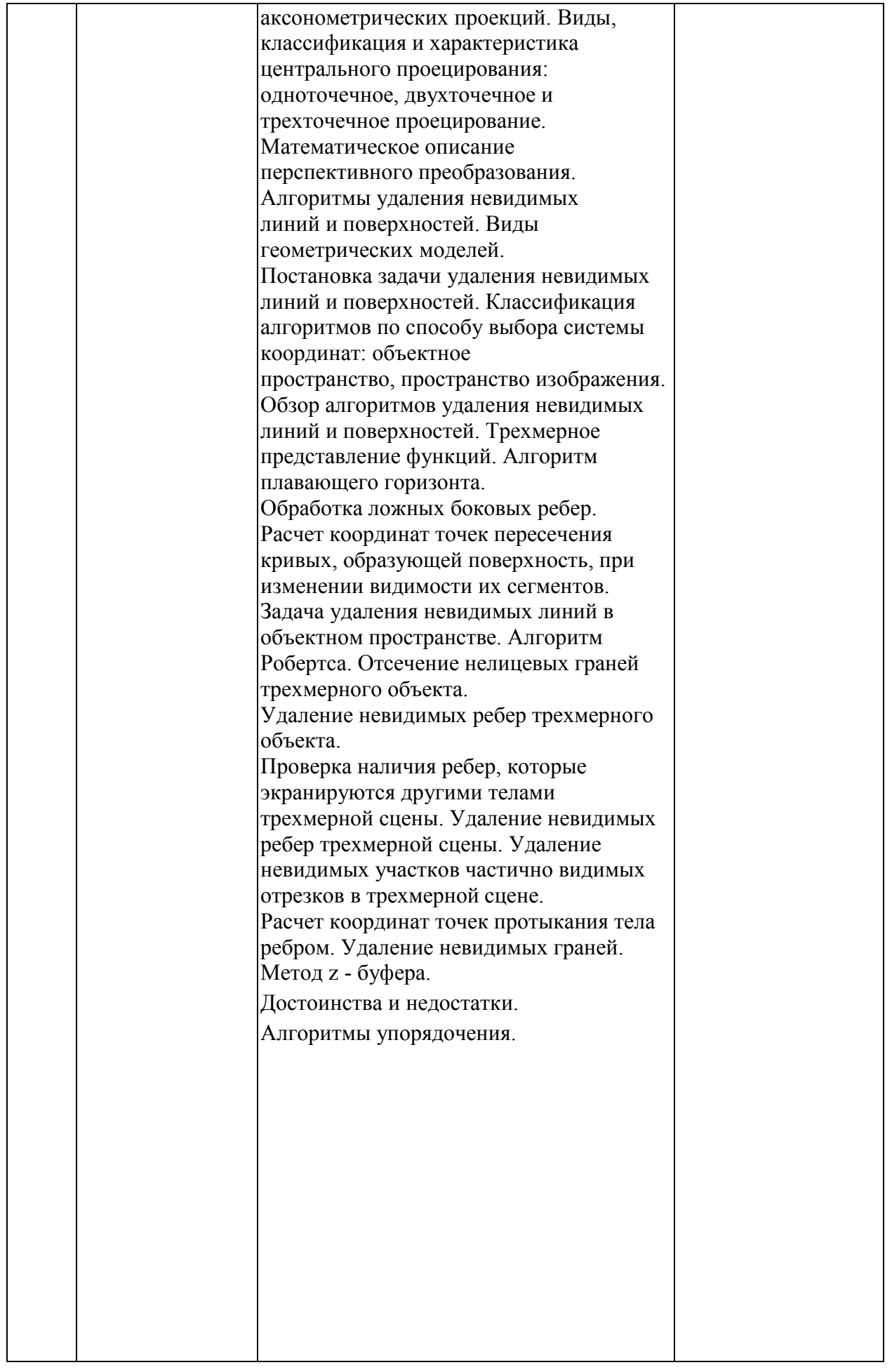

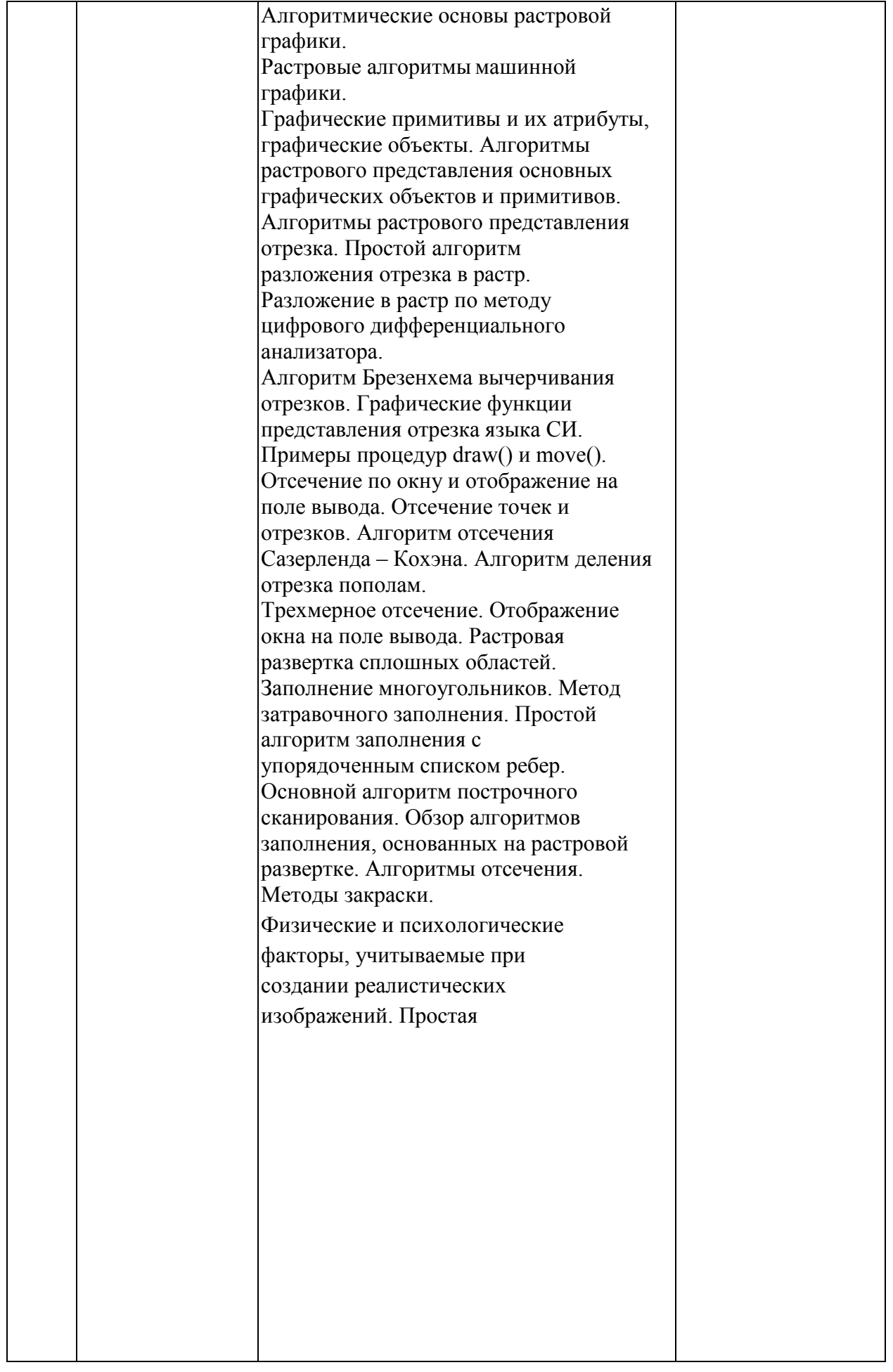

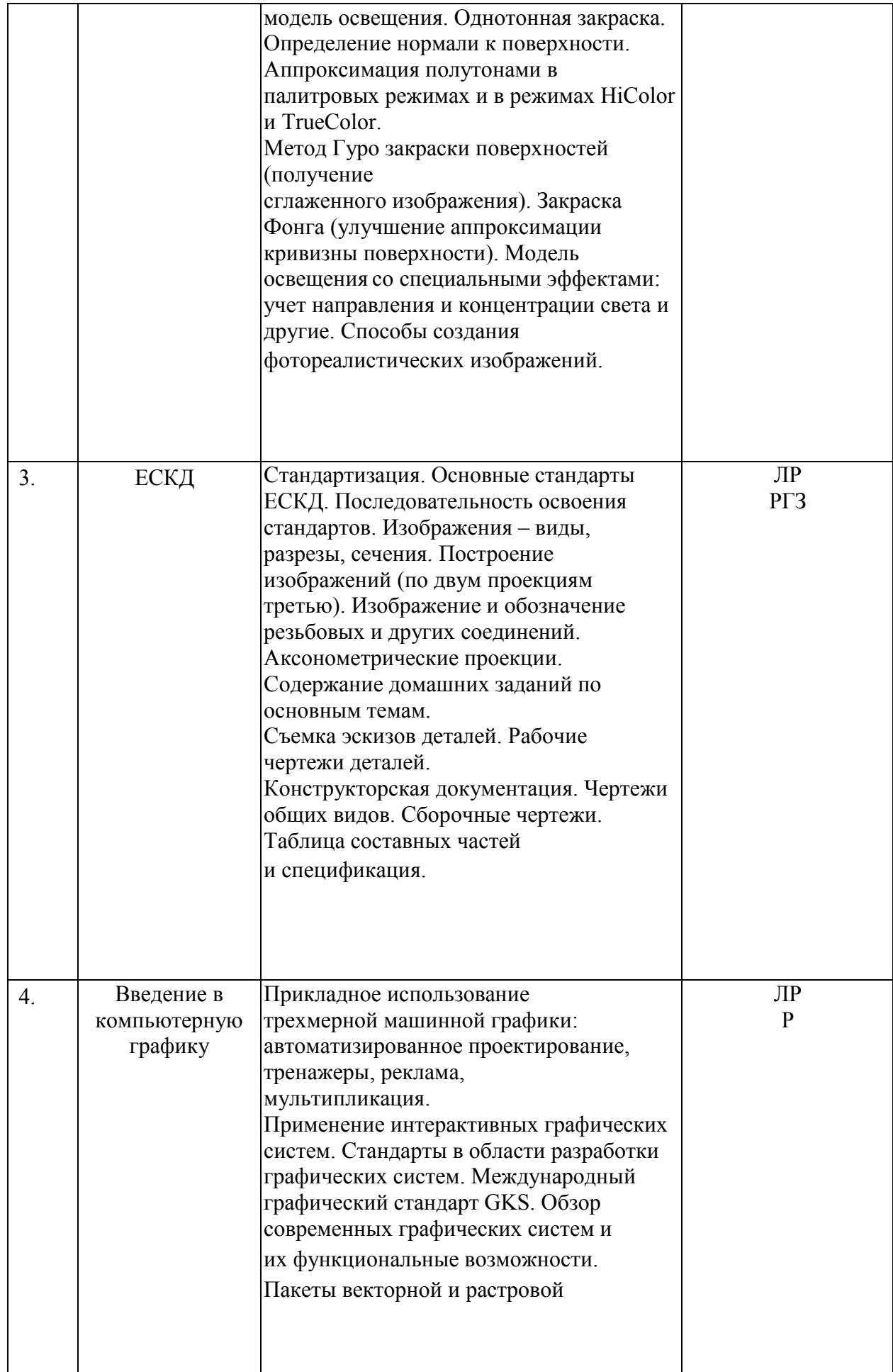

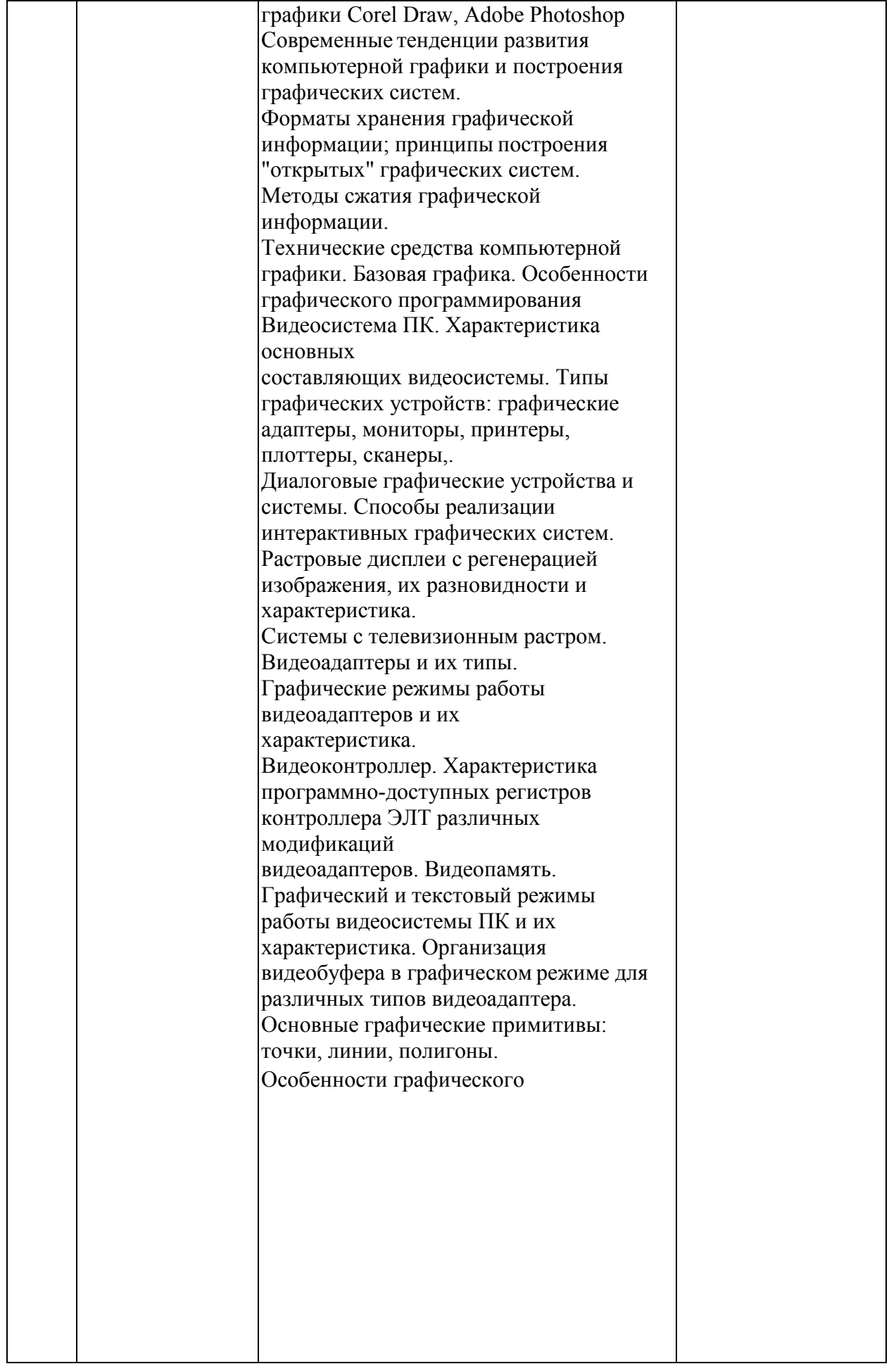

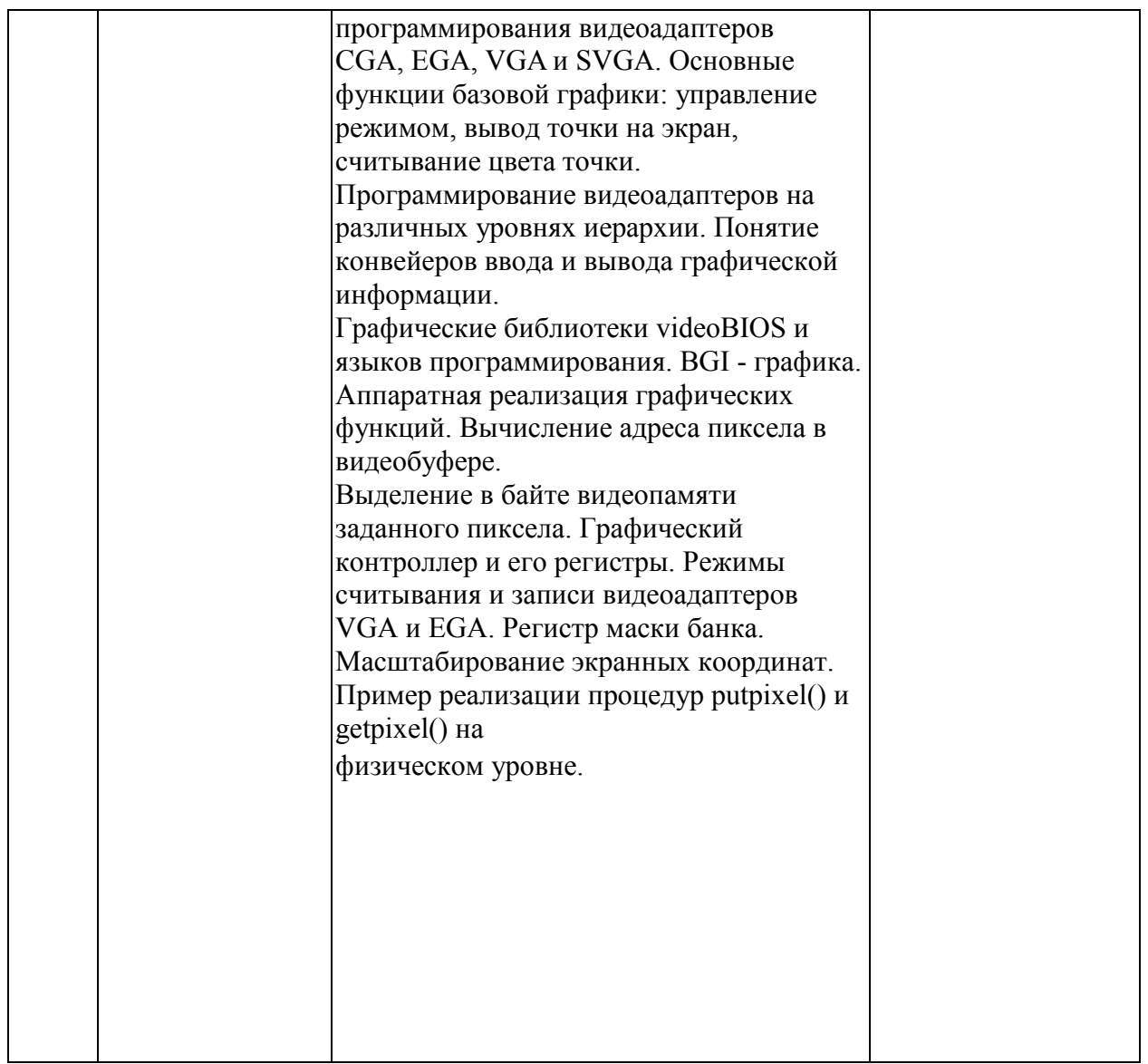

## **2.3.2 Занятия семинарского типа**

Семинарские занятия не предусмотрены

# **2.3.3 Лабораторные занятия**

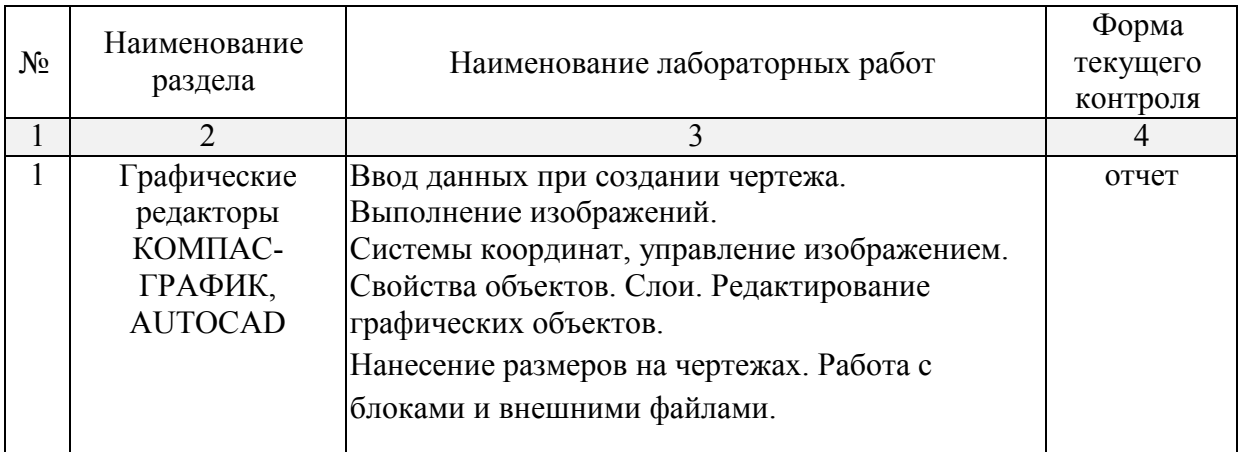

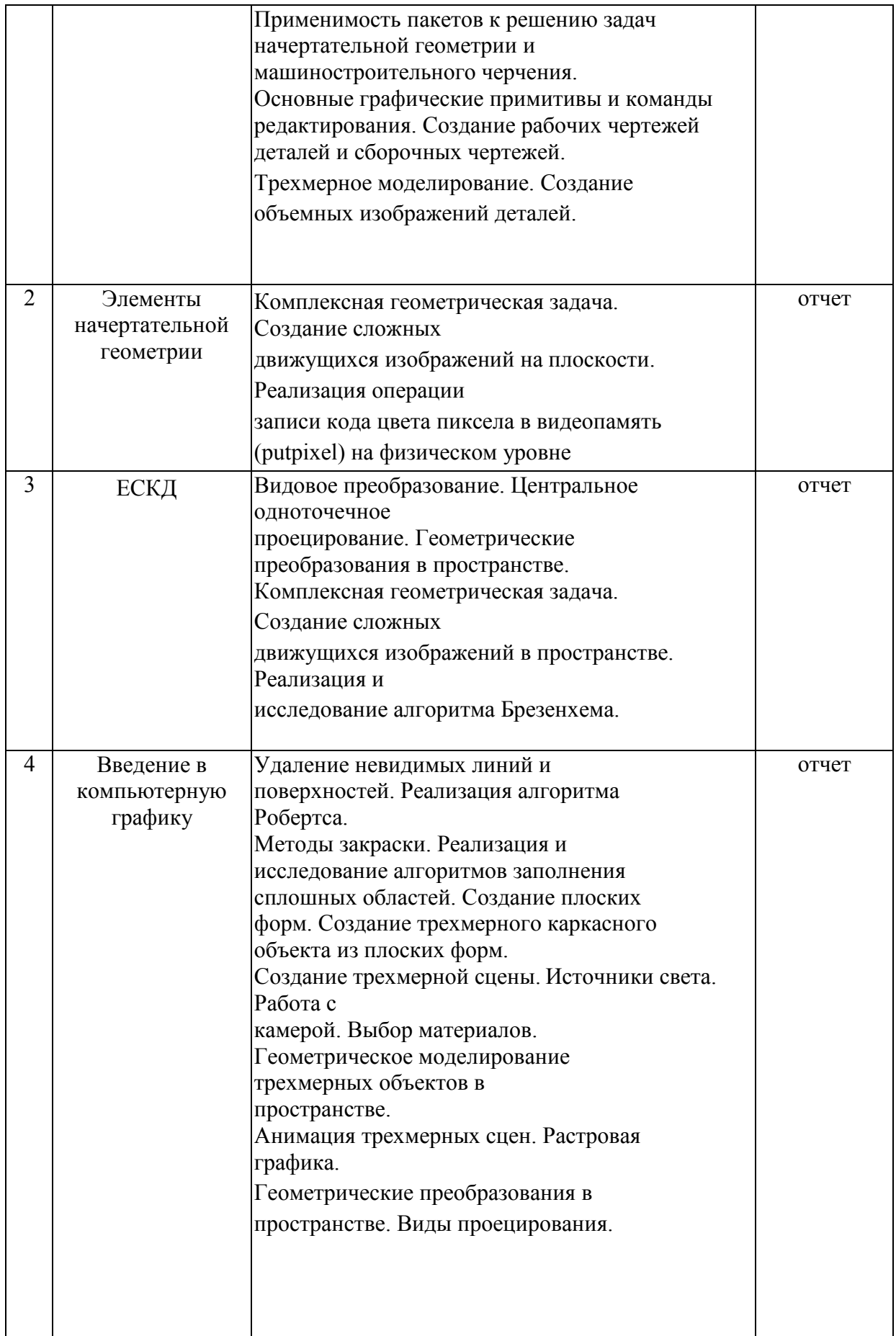

## **2.3.4 Примерная тематика курсовых работ (проектов)**

Курсовые работы не предусмотрены

#### **2.4 Перечень учебно-методического обеспечения для самостоятельной работы обучающихся по дисциплине**

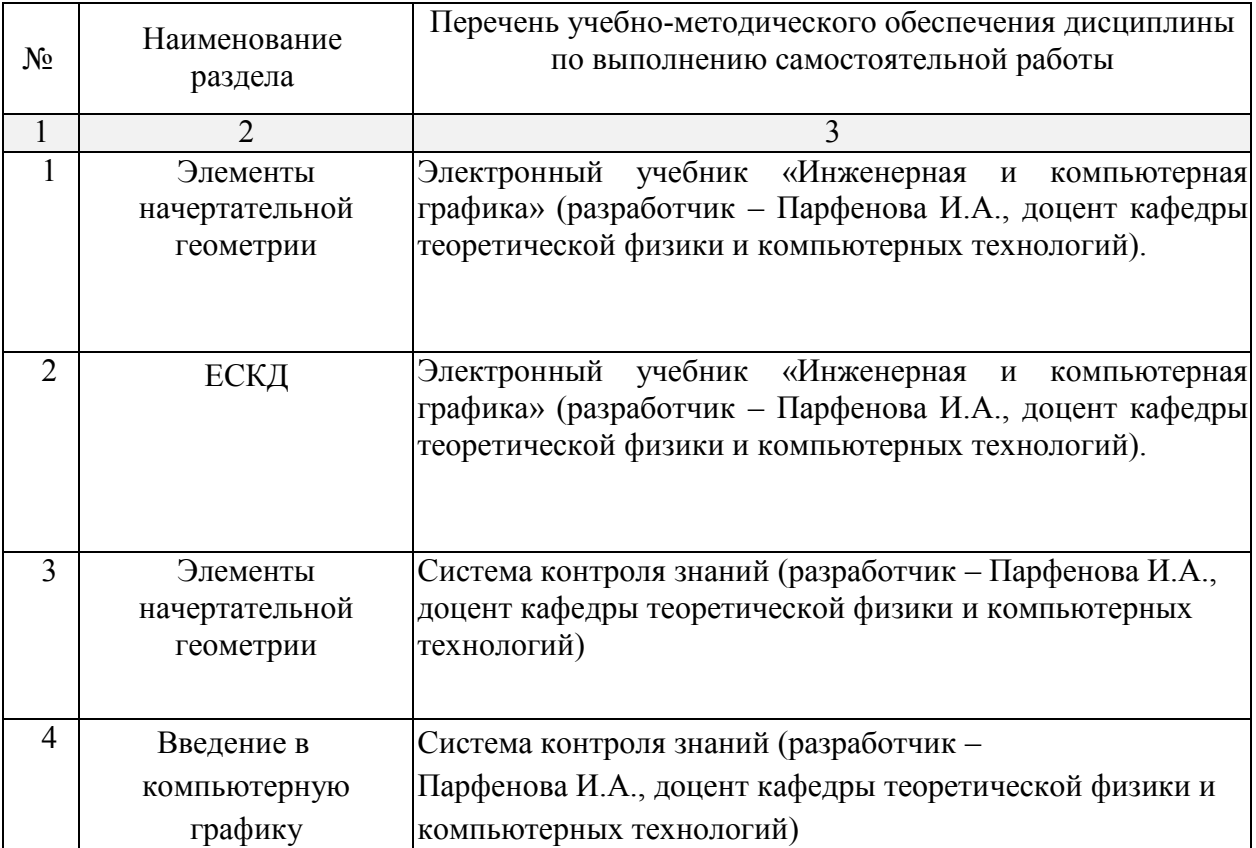

#### **3. Образовательные технологии**

При реализации учебной работы используются образовательные технологии: активные и интерактивные формы проведения занятий – разбор лабораторных заданий, презентации, компьютерное тестирование.

В соответствии с требованиями ФГОС ВО по направлению подготовки Информационные системы и технологии, реализация компетентностного подхода должна предусматривать широкое использование в учебном процессе активных и интерактивных форм проведения занятий (компьютерных симуляций, деловых и ролевых игр, разбор конкретных ситуаций, психологические и иные тренинги, встречи с представителями российских и зарубежных компаний, государственных и общественных организаций, мастер-классы экспертов и специалистов) в сочетании с внеаудиторной работой с целью формирования и развития профессиональных навыков студентов.

Обучение, основанное на компетенциях, наиболее эффективно реализуется в форме модульной организации. Под *модулем* понимается – целостный набор подлежащих освоению умений, знаний, отношений и опыта

(компетенций), описанных в форме требований, которым должен соответствовать обучающийся по завершению модуля, и представляющий составную часть более общей функции. Каждый модуль включает обязательные виды работ – лабораторные, практические, семинарские занятия, домашние индивидуальные работы, а также дополнительные работы по выбору (участие в олимпиаде, написание реферата, доклад, выступление на конференции, участие в НИРС, решение задач повышенной сложности, выполнение комплексных усложненных лабораторных работ).

После изучения модуля предусматривается аттестация в форме контрольной работы, теста, коллоквиума, выступления с докладом, а также выполнение кейса, представление портфолио, защита проекта и т.д. Работы оцениваются в баллах, сумма которых дает рейтинг каждого учащегося. В рейтинг включаются и дополнительные баллы – за участие в конференциях, научные публикации, профессиональные достижения при работе по специальности. Модульно-рейтинговая система подходит для оценки компетенции в силу того, что в балах оцениваются не только знания и навыки учащихся, но и творческие их возможности: активность, неординарность решений поставленных проблем, умения организовать группу для решения проблемы и т.д.

#### ИННОВАЦИОННЫЕ ТЕХНОЛОГИИ

- Информационные технологии (Мультимедийные курсы лекций; Виртуальные лабораторные работы; Использование ЭВМ при выдаче заданий и проверке решения задач; Использование компьютерных программ при выполнении задний; Использование технологии АРИЗ при решении изобретательских задач; Защита докладов-рефератов в виде презентации; Применение электронных учебных пособий; Развивающие и саморазвивающие технологии; Применение интерактивной доски и технологии 3-D моделирования);

- Модульно-рейтинговые технологии;

- Технологии проблемного обучения (в начале лекции ставится задача и вопросы, которые надо рассмотреть; излагая материал, к аудитории постоянно обращен вопрос – как решить данную проблему, чтобы получить наилучшие технологические, конструктивные, экологические и экономические показатели; и с помощью аудитории находится правильное решение, либо после изложения проблемного материала в конце лекции выделяется время для разбора, как была решена поставленная в начале лекции проблема).

- Деловые игры;

- Кейс технологии (чаще всего в содержании кейсов находятся конкретные проблемы или примеры из реальной профессиональной деятельности, которые берутся преподавателями из собственного профессионального опыта, из общения с производственниками, из впечатлений выпускников и т.д.);

- Тренинги и видеотренинги;

- Метод развивающейся кооперации;

- Проектный метод;

- Студийные занятия;

- Виртуальные лабораторные занятия;

- Использование результатов научных исследований в учебном процессе.

#### **4. Оценочные средства для текущего контроля успеваемости и промежуточной аттестации**

**Фонд оценочных средств** представлен отдельным документом.

#### **5. Перечень основной и дополнительной учебной литературы, необходимой для освоения дисциплины**

#### 5.1 Основная литература:

1. Добро Л. Ф., Парфенова И.А. Инженерная и компьютерная графика: уч. пособие; Мво образования и науки Рос. Федерации, Кубанский гос. ун-т. – Изд. 2-е, доп., перераб. – Краснодар: [Кубанский государственный университет], 2010. – 85 с.

2. Уварова А. В. Компьютерная графика: учебное пособие / Уварова, Анастасия Викторовна; А. В. Уварова; М-во образования и науки Рос. Федерации, Кубанский гос. унт. – Краснодар: [Кубанский государственный университет], 2015. – 99 c.: ил. – Библиогр.: с. 98.

3. Хейфец А. Л., Логиновский А. Н., Буторина И. В., Васильева В. Н. Инженерная 3Dкомпьютерная графика: учебное пособие для бакалавров: учебное пособие для студентов инженерно-технических вузов / под ред. А. Л. Хейфеца; Нац. исслед. Южно-Уральский гос. ун-т. – 2-е изд., перераб. и доп.

– Москва: Юрайт, 2014. – 464 с.

4. Дегтярев,В.М. Компьютерная геометрия и графика: учебник для студентов вузов / Дегтярев, Владимир Михайлович; В.М. Дегтярев. – 2-е изд., стер. – М.: Академия, 2011. – 192 с.

5.2 Дополнительная литература:

1. Полубинская Л. Г. Выполнение чертежей деталей в курсе инженерной графики: учебное пособие. М.: МГТУ им. Н. Э. Баумана, 2014. 52 с.

2. Государственные стандарты СССР. ЕСКД. Общие правила выполнения чертежей. М., 1991.

3. Миронов Б.Г. Инженерная и компьютерная графика: Учебник. М., 2004.

4. Усатенко С.Т., Каченюк Т.К., Терехова М.В. Выполнение электрических схем по ЕСКД: Справочник. М., 1991.

#### 5.3 Периодические издания (журналы):

- 1. Вычислительные методы и программирование. ВАК. 2003-2011 гг.
- 2. Инфокоммуникационные технологии. ВАК. 2009-.
- 3. Информатика и образование. ВАК. 1992-.
- 4. Информатика. Реферативный журнал. ВИНИТИ. 1987-.
- 5. Информационные технологии. ВАК. 1996-.
- 6. Математическое моделирование. ВАК. 2003-.
- 7. Прикладная информатика. ВАК. 2007-.
- 8. Программные продукты и системы. ВАК. 2005-.

#### **Перечень ресурсов информационно-телекоммуникационной сети «Интернет», необходимых для освоения дисциплины**

В процессе изучения дисциплины для самостоятельного изучения, при подготовке докладов, расчетных работ может быть использованы поисковые системы, например, [www.google.ru,](http://www.google.ru/) [www.mail.ru](http://www.mail.ru/) и другие. Приведенные ниже сайты помогут студентам более подробно ознакомиться с изучаемым материалом: [http://pca.narod.ru/,](http://pca.narod.ru/) <http://www.ihes.fr/~zinovyev/atlasfiles>

Нелинейный метод главных компонент. Главные многообразия для визуализации и анализа данных. А. Горбань, Б. Кегль, Д. Вунш, А. Зиновьев (ред.), [Шпрингер, 2007].

Mathematica Computer Aided Design (MathCAD) 2011 Professional, (MathSoft Inc., USA).

Maple V Power Edition ver. 10.0, (Maple Waterloo Inc., Canada). Statistica ver.8.0, (StatSoft Inc., USA).

Программный комплекс КОМПАС, версия для учебных целей и ознакомления.

AUTOCAD (свободная лицензия).

Система контроля знаний (разработчик – Парфенова И.А., доцент кафедры теоретической физики и компьютерных технологий).

Электронный учебник «Инженерная и компьютерная графика» (разработчик – Парфенова И.А., доцент кафедры теоретической физики и компьютерных технологий).

#### **Электронные ресурсы**

1. Поршнев, С.В. Компьютерное моделирование физических процессов в пакете MATLAB. + CD [Электронный ресурс]: – Электрон. дан. – СПб.:

Лань, 2011. – 727 с. – Режим доступа: [http://e.lanbook.com/books/element.php?pl1\\_id=650](http://e.lanbook.com/books/element.php?pl1_id=650)

2. Залогова, Л.А. Компьютерная графика. Элективный курс: практикум [Электронный ресурс]: учебное пособие. – Электрон. дан. – М.:

«Лаборатория знаний» (ранее «БИНОМ. Лаборатория знаний»), 2014. – 262 с.

– Режим доступа: [http://e.lanbook.com/books/element.php?pl1\\_id=50554](http://e.lanbook.com/books/element.php?pl1_id=50554)

3. AutoCAD 2010. Официальный учебный курс [Электронный ресурс]: – Электрон. дан. – М.: ДМК Пресс, 2010. – 732 с. – Режим доступа[:](http://e.lanbook.com/books/element.php?pl1_id=1322) [http://e.lanbook.com/books/element.php?pl1\\_id=1322](http://e.lanbook.com/books/element.php?pl1_id=1322)

4. Кудрявцев, Е.М. КОМПАС-3D. Проектирование в архитектуре и строительстве [Электронный ресурс]: – Электрон. дан. – М.: ДМК Пресс, 2010. –

544 с. – Режим доступа[:](http://e.lanbook.com/books/element.php?pl1_id=1301)

[http://e.lanbook.com/books/element.php?pl1\\_id=1301](http://e.lanbook.com/books/element.php?pl1_id=1301)

5. Габидулин, В.М. Трехмерное моделирование в AutoCAD 2012 [Электронный ресурс]: учебное пособие. – Электрон. дан. – М.: ДМК Пресс, 2011. –

240 с. – Режим доступа[:](http://e.lanbook.com/books/element.php?pl1_id=1331)

[http://e.lanbook.com/books/element.php?pl1\\_id=1331](http://e.lanbook.com/books/element.php?pl1_id=1331)

#### **7. Методические указания для обучающихся по освоению дисциплины**

Целью лабораторных работ по дисциплине является приобретение студентами навыков самостоятельного выполнения заданий. Каждая лабораторная работа требует предварительного изучения теоретического материала. Отчет по лабораторной работе оформляется в электронном виде при использовании редакторов LaTeX или MS WORD рекомендуется шрифт

12 пт. Отчет выполняется отдельно по каждой лабораторной работе. В отчете, как правило, должны быть следующие разделы:

- 1. Теоретический раздел
- 2. Практическое задание
- 3. Результат выполнения работы
- 4. Выводы

В качестве текущей аттестации проводятся коллоквиумы и проверка отчетов по лабораторным работам, выполнение реферата и представление его.

Студенты обязаны сдать экзамен в соответствии с расписанием и учебным планом. Экзамен является формой контроля усвоения студентом учебной программы по дисциплине или ее части, выполнения практических, контрольных, реферативных работ.

Результат сдачи экзамена по прослушанному курсу должны оцениваться как итог деятельности студента в семестре, а именно - по

посещаемости лекций, результатам работы на практических занятиях, выполнения самостоятельной работы. При этом допускается на очной форме обучения пропуск не более 20% занятий, с обязательной отработкой пропущенных занятий. Студенты, у которых количество пропусков, превышает установленную норму, не выполнившие все виды работ и неудовлетворительно работавшие в течение семестра, проходят собеседование с преподавателем, который опрашивает студента на предмет выявления знания основных положений дисциплины.

Для получения положительной оценки зачёта по итогам семестра необходимо минимум выполнение следующих условий: выполнение и успешная защита всех лабораторных работ, а также посещение 80% лекционных и лабораторных занятий.

Решение о экзамене принимается исходя из того, что студент должен был освоить теорию гораздо шире, нежели контролируют эти вопросы тестов, задачи, а также конфигурирование сети, а преподаватель руководствуется «Положением о проведении текущего контроля успеваемости и промежуточной аттестации обучающихся в КубГУ».

Структура дисциплины «Инженерная и компьютерная графика» определяет следующие вид самостоятельной работы студентов: самоподготовка. Самоподготовка является одним из видов самостоятельной работы студентов очной формы обучения. Она проводится в целях закрепления знаний, полученных на всех видах учебных занятий, а также расширения и углубления знаний, т.е. активного приобретения студентами новых знаний. Самоподготовка включает изучение материала по рекомендованным учебникам и учебным пособиям. Так как существует огромное количество учебной литературы, то для этого вида самоподготовки необходимо предварительное указание преподавателя. Преподаватель должен выступать здесь в роли опытного «путеводителя», определяя последовательность знакомства с литературными источниками и «глубину погружения» в каждый из них.

Преподаватель должен прогнозировать затруднения, которые могут возникнуть у студентов при самостоятельном изучении и усвоении учебного материала и предусмотреть оперативную консультацию по любому вопросу. Если возникают затруднения по одному и тому же материалу (вопросу) у многих студентов, то желательно провести групповую консультацию. Консультации должны быть краткими: групповая – 2- 3 мин., индивидуальная

– 1-2 мин. Глубину и качество усвоения учебного материала необходимо непрерывно отслеживать при проведении текущего контроля знаний.

#### **8. Перечень информационных технологий, используемых при осуществлении образовательного процесса по дисциплине**

#### **8.1 Перечень необходимого программного обеспечения**

В процессе изучения дисциплины для самостоятельного изучения, при подготовке докладов, расчетных работ может быть использованы поисковые системы, например, [www.google.ru,](http://www.google.ru/) [www.mail.ru](http://www.mail.ru/) и другие. Приведенные ниже сайты помогут студентам более подробно ознакомиться с изучаемым материалом: [http://pca.narod.ru/,](http://pca.narod.ru/) <http://www.ihes.fr/~zinovyev/atlasfiles>

Программный комплекс КОМПАС, версия для учебных целей и ознакомления.

AUTOCAD (свободная лицензия).

Система контроля знаний (разработчик – Парфенова И.А., доцент кафедры теоретической физики и компьютерных технологий).

Электронный учебник «Инженерная и компьютерная графика» (разработчик – Парфенова И.А., доцент кафедры теоретической физики и компьютерных технологий).

#### **Электронные ресурсы**

1. Залогова, Л.А. Компьютерная графика. Элективный курс: практикум [Электронный ресурс]: учебное пособие. – Электрон. дан. – М.:

«Лаборатория знаний» (ранее «БИНОМ. Лаборатория знаний»), 2014. – 262 с.

– Режим доступа: [http://e.lanbook.com/books/element.php?pl1\\_id=50554](http://e.lanbook.com/books/element.php?pl1_id=50554)

2. AutoCAD 2010. Официальный учебный курс [Электронный ресурс]:

– Электрон. дан. – М.: ДМК Пресс, 2010. – 732 с. – Режим доступа[:](http://e.lanbook.com/books/element.php?pl1_id=1322)

[http://e.lanbook.com/books/element.php?pl1\\_id=1322](http://e.lanbook.com/books/element.php?pl1_id=1322)

3. Кудрявцев, Е.М. КОМПАС-3D. Проектирование в архитектуре и строительстве [Электронный ресурс]: – Электрон. дан. – М.: ДМК Пресс, 2010. –

544 с. – Режим доступа[:](http://e.lanbook.com/books/element.php?pl1_id=1301)

[http://e.lanbook.com/books/element.php?pl1\\_id=1301](http://e.lanbook.com/books/element.php?pl1_id=1301)

4. Габидулин, В.М. Трехмерное моделирование в AutoCAD 2012 [Электронный ресурс]: учебное пособие. – Электрон. дан. – М.: ДМК Пресс, 2011. –

240 с. – Режим доступа[:](http://e.lanbook.com/books/element.php?pl1_id=1331) [http://e.lanbook.com/books/element.php?pl1\\_id=1331](http://e.lanbook.com/books/element.php?pl1_id=1331)

#### **8.2 Перечень необходимых информационных справочных систем**

Обучающимся обеспечен удаленный доступ к современным профессиональным базам данных и информационным справочным системам, состав которых ежегодно обновляется:

[www.google.ru](http://www.google.ru/) [www.mail.ru](http://www.mail.ru/)

<http://pca.narod.ru/> <http://www.ihes.fr/~zinovyev/atlasfiles>

#### **9 Материально-техническая база, необходимая для осуществления образовательного процесса по дисциплине**

Учебные лаборатории и классы, оснащенные современными компьютерами, объединенными локальными вычислительными сетями с выходом в Интернет. Студентам предоставлена возможность практической работы на электронно-вычислительных машинах (ЭВМ) различной архитектуры (на базе одноядерных, многоядерных, параллельных, ассоциативных процессоров).

Лаборатория информационных систем, лаборатория информационных технологий учебно-научного центра кафедры теоретической физики и компьютерных технологий обеспечивают преподавание дисциплины материально-техническими средствами:

Сервер (процессор Athlon<sup>tm</sup> 64-3000, 2000МHz, ОЗУ 1 Gb, HDD 160 Gb VC PCI-

Express Radeon X700, 256 Mb) – 1 шт.;

Рабочая станция (IBM PC Pentium4) – 15 шт.; 12 шт.

Локальная сеть – (100 Мб/с);

Проектор с экраном.